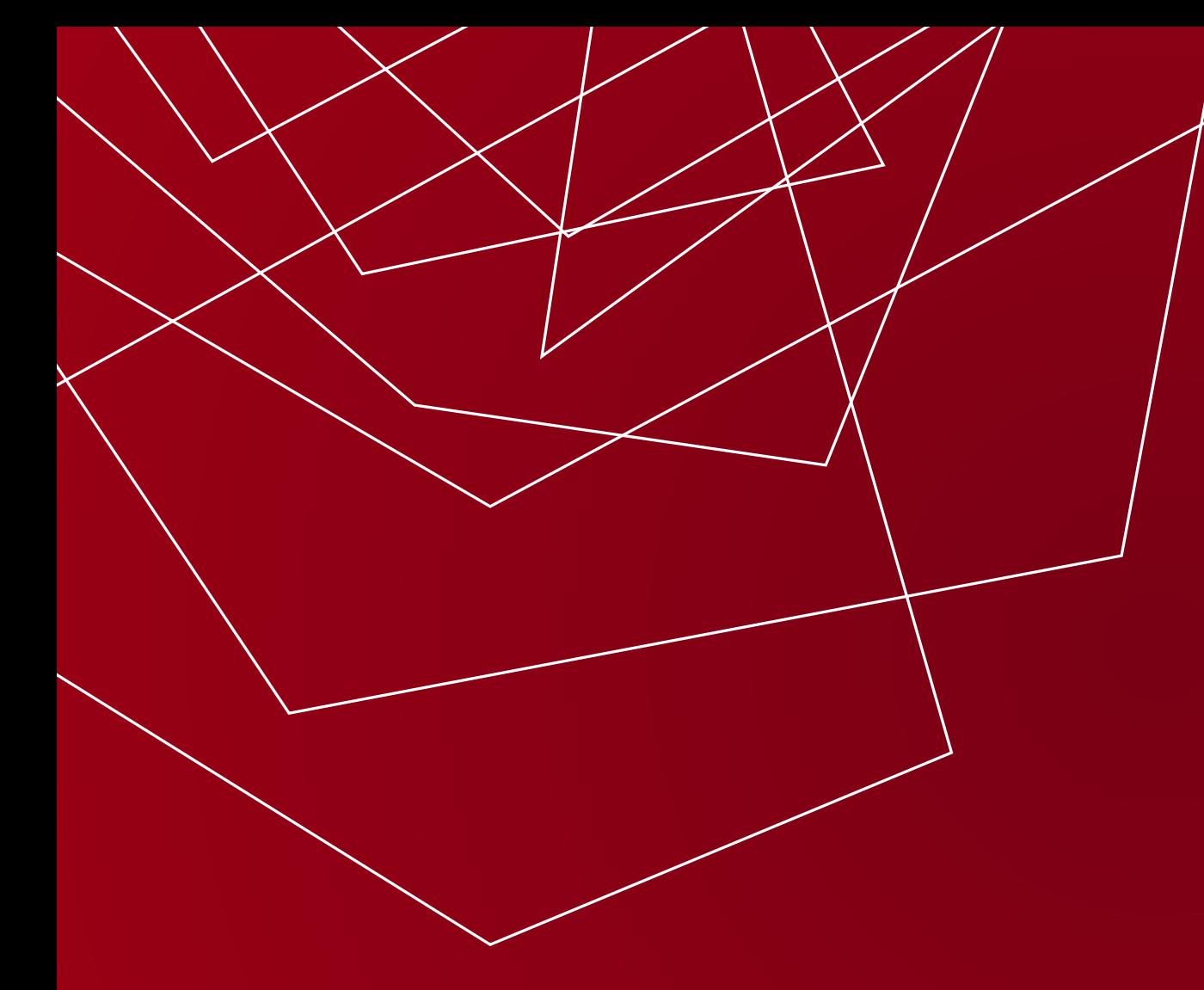

# ICT for HEART MONITORING

Federico Mason federico.mason@unipd.it

# PART 2 HEART RATE VARIABILITY

### **SINGLE LEAD ECG RECORDING**

The recording of a single-lead ECG can be achieved via **minimal invasive** devices, such as wearables or subcutaneous patches

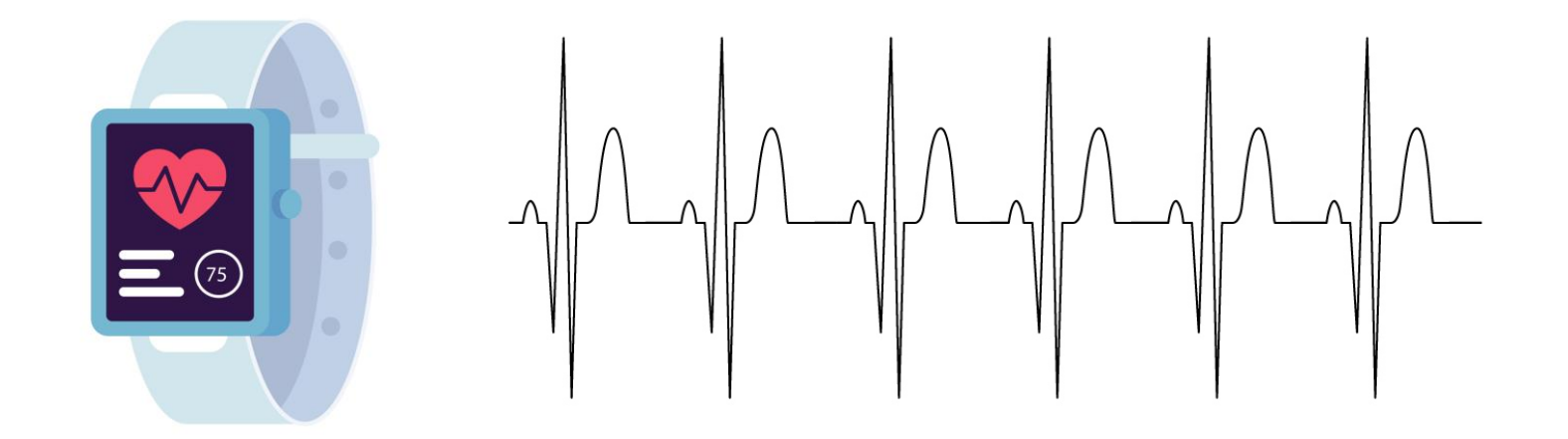

➢ A single-lead ECG is sufficient to analyze the heartbeats and estimate both the heart rate and its variability

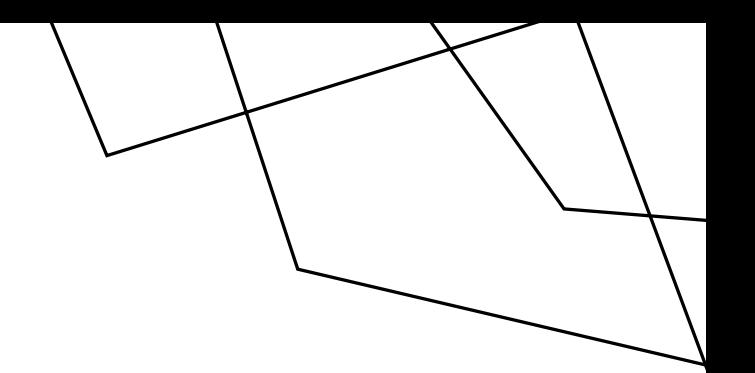

### **SINGLE LEAD ECG RECORDING**

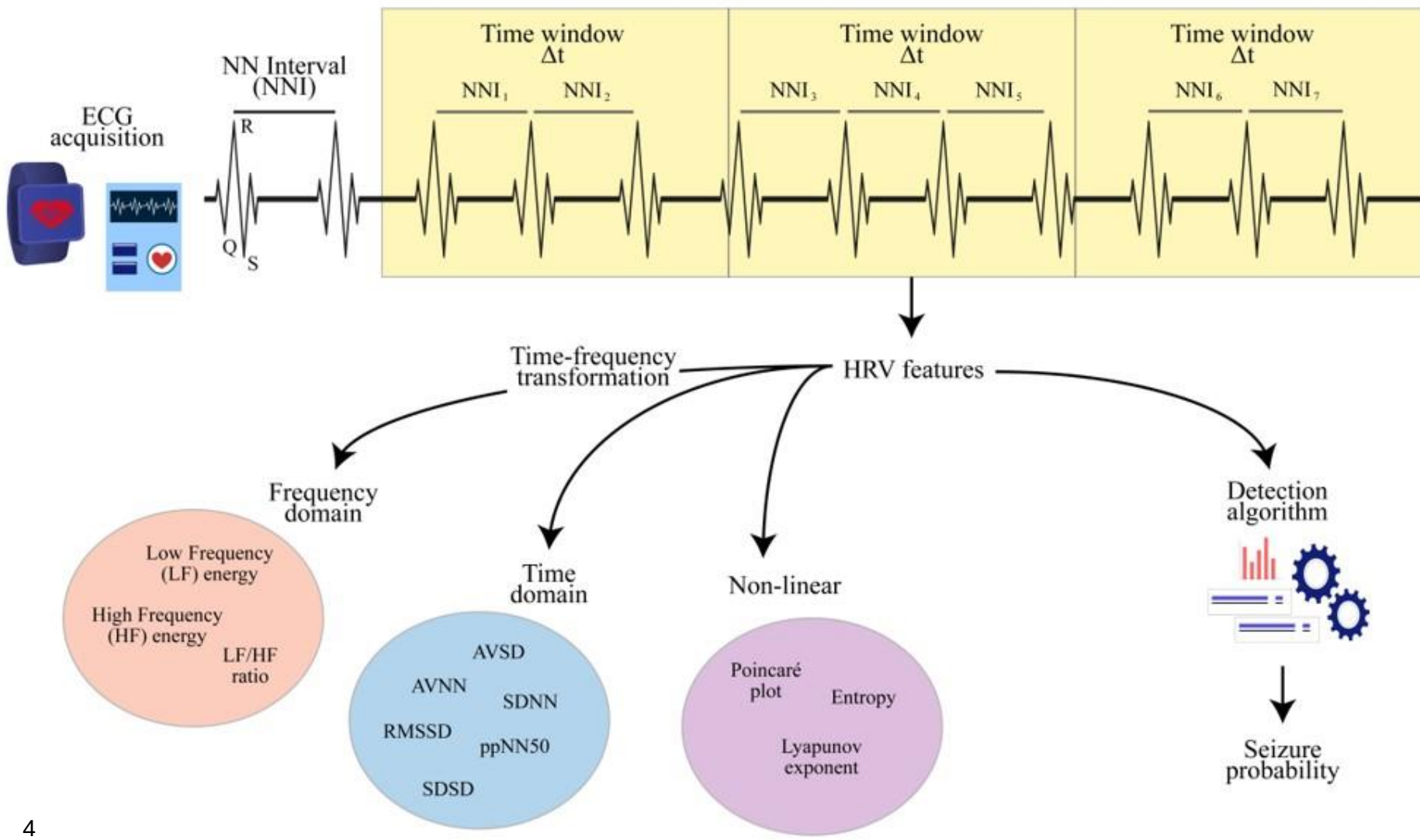

### **HEART RATE VARIABILITY ESTIMATION**

To estimate the HRV, it is first necessary to compute the **Normal-to-Normal Intervals** (NNIs), i.e., the intervals between consecutive R peaks

To make the HRV estimation time-dependent, a common choice is to select a **time window**  $\Delta t$ , so that any feature  $HRV(t)$  is computed according to the NNIs measured between time  $t$  and time  $t + \Delta t$ 

The selection of ∆t trades off between **estimation accuracy** and **time sensitivity**  $\rightarrow$  A value of at least  $\Delta t = 4 min$  is usually recommended!

### **TIME DOMAIN (I)**

The **average of the NNI series** (AVNN) represents the reciprocal of the heart rate, while the **standard deviation of the NNI series** (SDNN) represents a naïve HRV estimation

$$
AVNN(t) = \frac{\sum_{t}^{t+\Delta t} NNI_i}{N(t)}
$$

$$
SDNN(t) = \sqrt{\frac{\sum_{t}^{t+\Delta t} (NNI_i - AVNN(t))^2}{N(t)}}
$$

### **TIME DOMAIN (II)**

More advanced metrics can be derived from the **series SD of subsequent NNI differences**  $SD_i = |NNI_{i+1} - NNI_i|$ 

$$
AVSD(t) = \frac{\sum_{t}^{t+\Delta t} SD_i}{N(t) - 1}
$$

$$
SDSD(t) = \sqrt{\frac{\sum_{t}^{t+\Delta t} (SD_i - AVSD(t))^2}{N(t) - 1}}
$$

$$
RMSD(t) = \sqrt{\frac{\sum_{t}^{t+\Delta t} (SD_i)^2}{N(t) - 1}}
$$

### **NNI DISTRIBUTION (I)**

Another HRV metric is the **probability** (ppNN $\tau$ ) **that two consecutive NNIs differ more than**  $\tau$  **milliseconds, where**  $\tau$ is usually set to 50  $ms$  or 20  $ms$ 

$$
ppNN\tau(t) = \frac{\sum_{t}^{t+\Delta t} \chi(SD_i > \tau)}{N(t) - 1}
$$

$$
\chi(SD_i > \tau) = \begin{cases} 1 & SD_i > \tau \\ 0 & otherwise \end{cases}
$$

Both RMSD and  $ppN\nu$  are considered markers of the **vagal** (i.e., parasympathetic) **tone** of the nervous system

### **NNI DISTRIBUTION (II)**

The **triangular index (TI)** is defined as the ratio between the total number of NNIs and the number of NNIs in the modal bin

> $TI(t) =$  $N(t)$  $\sum_{t}^{t+\Delta t} \chi(NNI_i = Mode[NNI(t)])$

The **triangular interpolation (TINN)** of NNIs is defined as the baseline width of the NNI distribution

 $TINN(t) \cong max[NNI(t)] - min[NNI(t)]$ 

In the case of TI and TINN, we should consider  $\Delta t \geq 20$  min

### **FREQUENCY DOMAIN (I)**

We can implement a **time-frequency transformation**  (e.g., the Fourier transform) and analyze the NNI spectrum

Given the spectrum  $NNI(t, f)$  of NNI, we can compute the energy of significant frequency bands:

- the **low-frequency (LF) band**  $[0.06, 0.10]$   $Hz$  reflects both the sympathetic and vagal tones
- the **high-frequency (HF) band**  $[0.15, 0.40]$   $Hz$  reflects the vagal tone

### **FREQUENCY DOMAIN (II)**

$$
E_{LF}(t) = \int_{0.06}^{0.10} |NNI(t,f)|^2 df
$$

$$
E_{HF}(t) = \int_{0.15}^{0.40} |NNI(t,f)|^2 df
$$

The **energy ratio** between the LF and HF bands is considered a marker of the sympathetic–vagal balance

$$
ER(t) = \frac{E_{LF}(t)}{E_{HF}(t)}
$$

*\*Before implementing a time-frequency transformation, we need to interpolate the NNI series to operate with equidistant samples!!!*

# **POINCARÉ PLOT**

The **Poincaré plot** represents subsequent NNI values in a two-dimensional coordinate system where each point is given by a couple  $(NNI_{i+1}, NNI_i)$ 

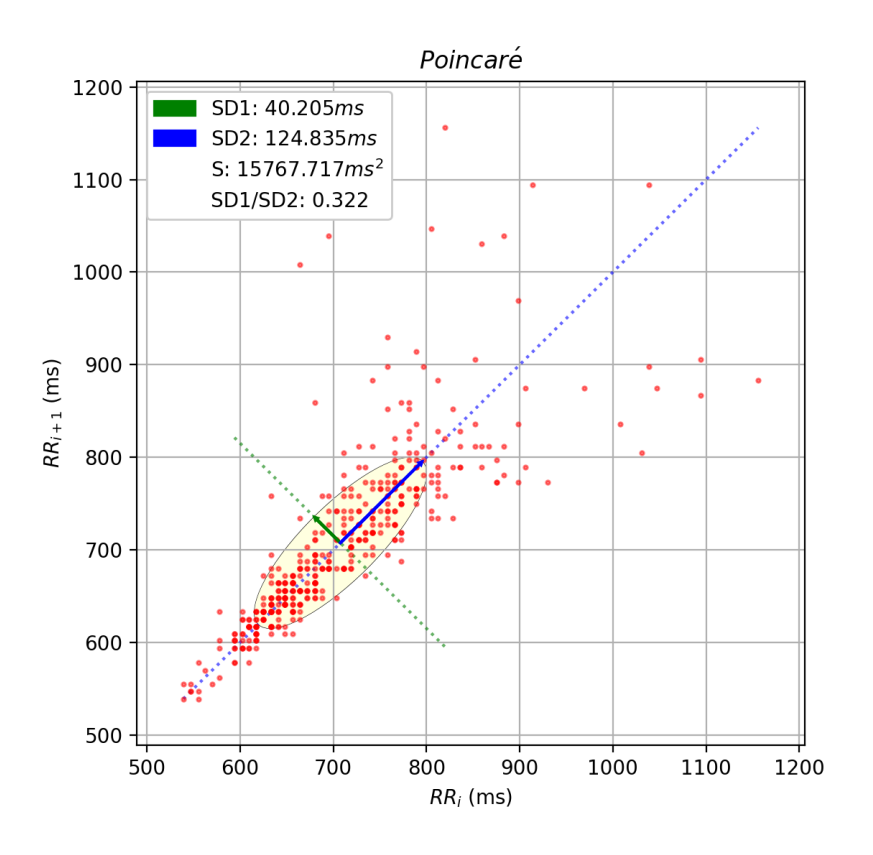

We consider the **standard deviation**  perpendicular to  $(SD1)$  and along  $(SD2)$ the **line-of-identity**

$$
SD12 = \frac{1}{2} S D S D2
$$

$$
SD22 = 2 S D N N2 - \frac{1}{2} S D S D2
$$

# **POINCARÉ PLOT**

The **Poincaré plot** represents subsequent NNI values in a two-dimensional coordinate system where each point is given by a couple  $(NNI_{i+1}, NNI_i)$ 

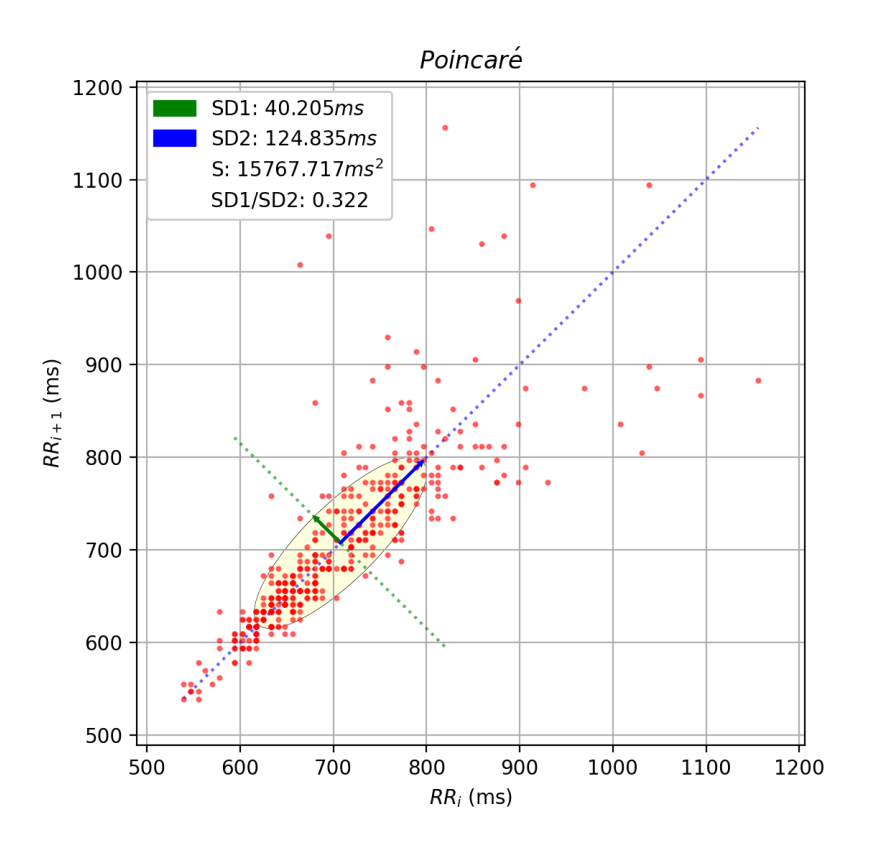

From SD1 and SD2, we can compute the **Cardiac Sympathetic Index** and the **Cardiac Vagal Index**

$$
CSI = \frac{SD1}{SD2}
$$

 $CVI = log(SD1 \times SD2)$ 

### **ACTIVITY: SEIZURE DETECTION**

HRV has been recognized as a useful biomarker for **detecting** or even **predicting seizures** in people with epilepsy

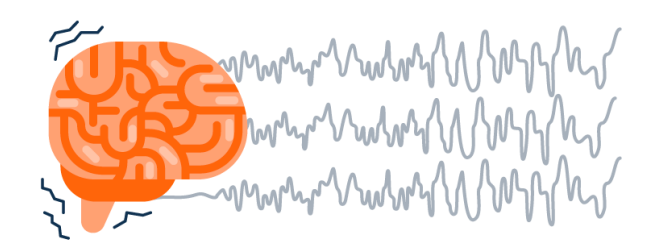

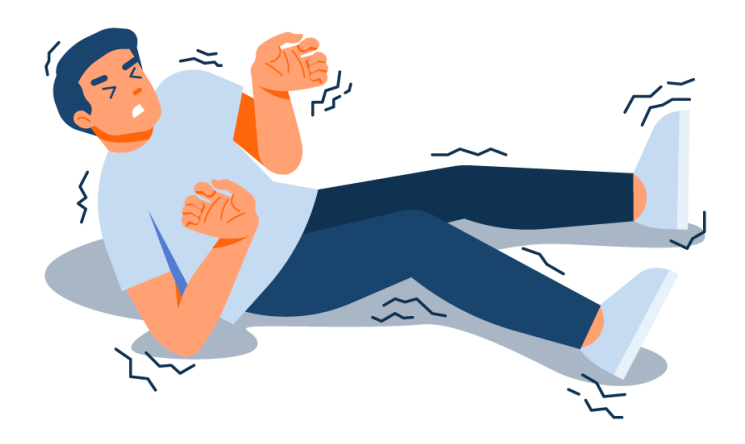

This makes it possible to trigger alarms to caregivers by using a wearable device

On the other hand, scientific findings show that HRV is effective only in patients with **relevant autonomic changes** during the seizure events

### **ACTIVITY: SEIZURE DETECTION**

#### **You are provided with:**

- ➢ 5 single-lead ECG recordings of approximately 1.5 hours, during which an epileptic seizure occurs
- $\triangleright$  a Python framework to extract the NN intervals from the single-lead ECG

#### **You are asked to:**

- ➢ compute at least two HRV metrics among those discussed during the lecture
- ➢ analyze the HRV metrics in time and try to determine when the epileptic seizure occurs

### **ACTIVITY: SEIZURE DETECTION**

#### **Recommendation:**

- ➢ ECG data (like any kind of real-world data) is characterized by noise and artifacts
- $\triangleright$  we can assume that all the NN intervals larger than 1.5 s are associated with recording errors

 $NNI^* = [NNI_i \in NNI : NNI_i \le 1.5 s]$ 

➢the time domain of time-based HRV features and frequencybased HRV features may be different since the second are obtained after the NNI series interpolation

### **PYTHON FRAMEWORK**

#### **Basic usage:**

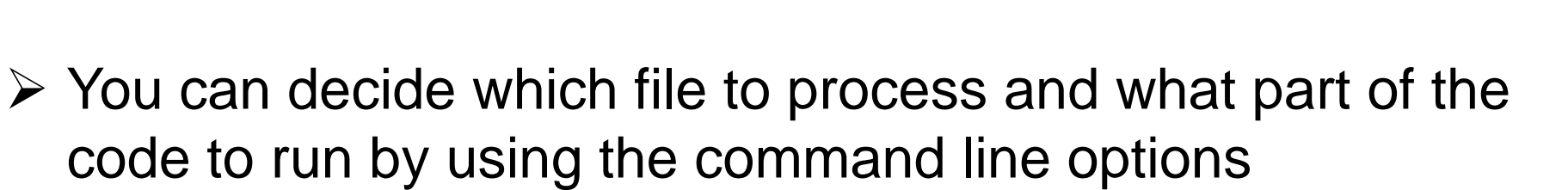

➢ to plot the ECG signal associated with *./epoch\_0/,* write:

:~/Desktop/hrv\_lab\_full\$ python main.py -epoch\_folder ./epoch\_0/ -plot\_ecg

 $\triangleright$  To compute and plot the NNI intervals associated with *./epoch\_0/,* write:

:~/Desktop/hrv\_lab\_full\$ python main.py -epoch\_folder ./epoch\_0/ -compute\_nni -plot\_nni:

### **PYTHON FRAMEWORK**

```
window_times = []avg_{nn\_intervals = []}std_nn_intervals = []
```

```
last time = nni times[-1]
```

```
current_time = 0next_time = window_duration
```

```
while next_time < last_time :
```

```
window times.append(current time)
```

```
current_time_index = np.argmin(np.abs(current_time-nni_times))
next_time_index = np.<math>argmin(np.abs(new_time-nni_time))
```
window\_nn\_intervals = nn\_intervals[current\_time\_index:next\_time\_index]

```
avg_nn_intervals.append(np.mean(window_nn_intervals))
std_nn_intervals.append(np.std(window_nn_intervals))
```

```
current time += window shift
next_time += window_shift
```
# Thank you!

Federico Mason federico.mason@unipd.it